COMP 322: Fundamentals of Parallel Programming

Lecture 9: Ideal Parallelism, Data-Driven Tasks

Mack Joyner mjoyner@rice.edu

<http://comp322.rice.edu>

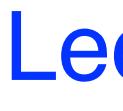

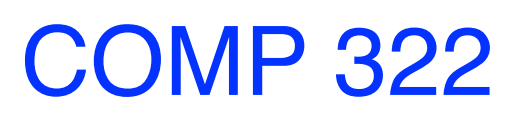

COMP 322 Lecture 9 January 2023

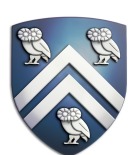

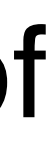

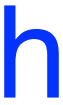

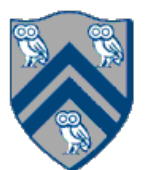

# Complexity Measures for Computation Graphs

Define

- $TIME(N) = execution time of node N$
- WORK $(G)$  = sum of TIME(N), for all nodes N in CG G —WORK(G) is the total work to be performed in G
- CPL(G) = length of a longest path in CG G, when adding up execution times of all nodes in the path
	- —Such paths are called *critical paths*
	- —CPL(G) is the length of these paths (critical path length, also referred to as the *span* of the graph)
	- —CPL(G) is also the shortest possible execution time for the computation graph

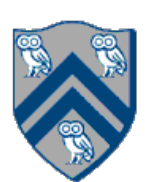

# Ideal Parallelism

- De fine ideal parallelism of Computation G Graph as the ratio, WORK(G)/CPL(G)
- Ideal Parallelism only depends on the computation graph, and is the speedup that you can obtain with an unbounded number of processors

Example: WORK(G) = 26 CPL(G) = 11

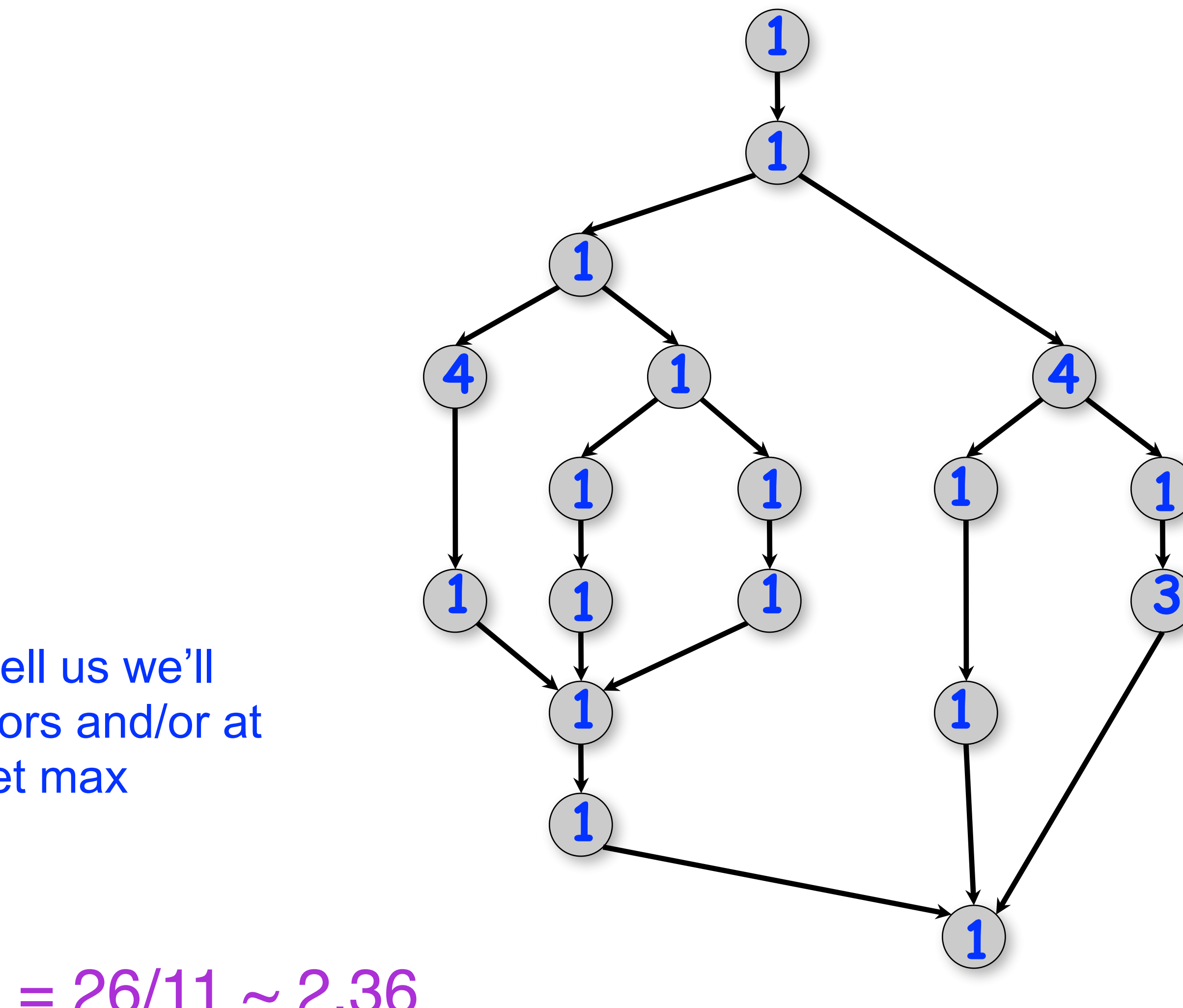

Does ideal parallelism tell us we'll need at least x processors and/or at most y processors to get max speedup?

Ideal Parallelism = WORK(G)/CPL(G) =  $26/11 \sim 2.36$ 

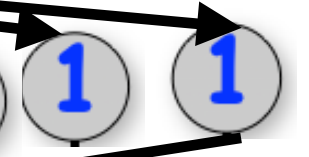

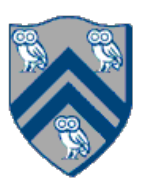

# Ideal Parallelism

- Define ideal parallelism of Computation G Graph as the ratio, WORK(G)/CPL(G)
- Ideal Parallelism only depends on the computation graph, and is the speedup that you can obtain with an unbounded number of

processors

Example:

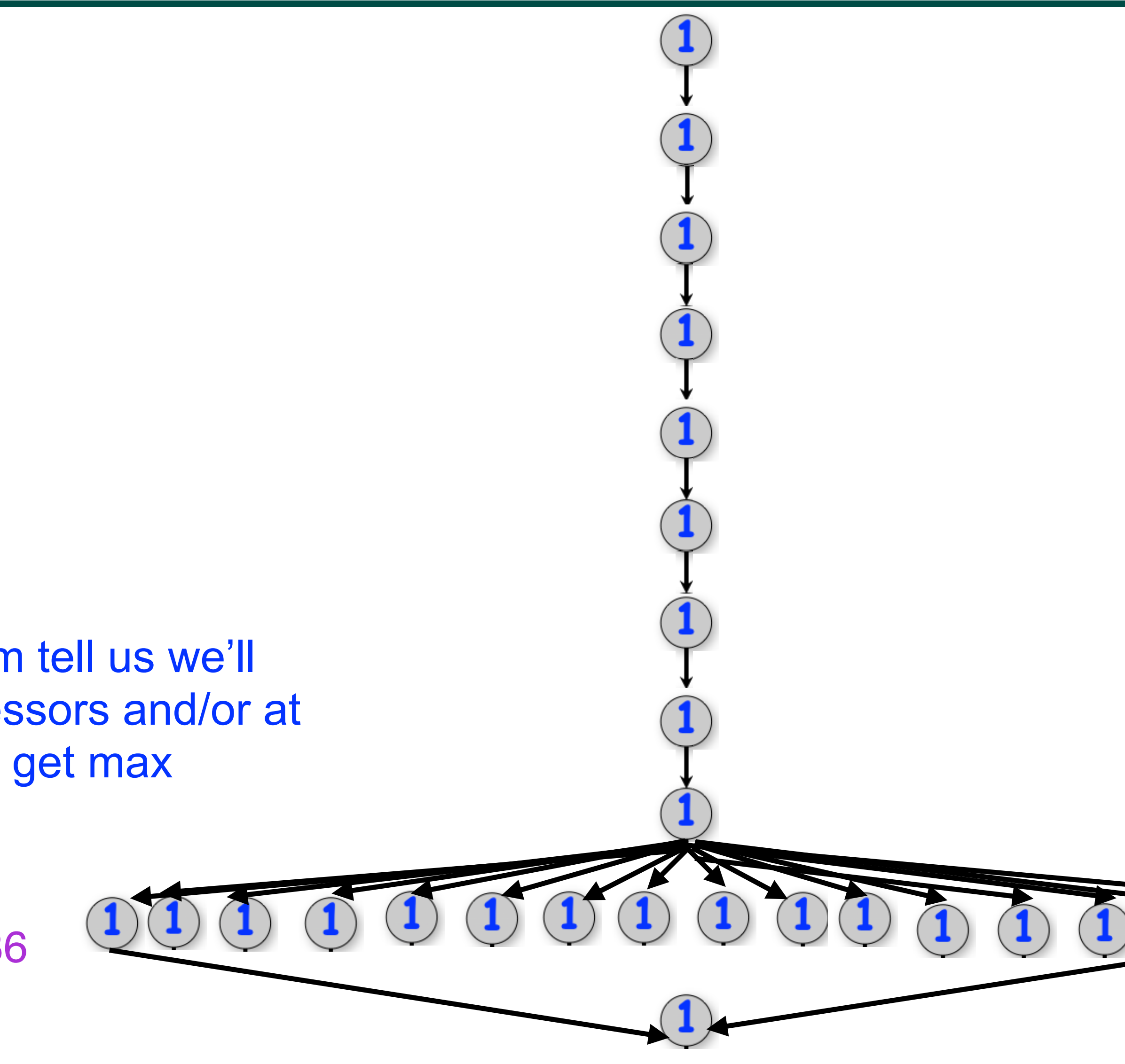

Does ideal parallelism tell us we'll need at least x processors and/or at most y processors to get max speedup?

 $WORK(G) = 26$  $CPL(G) = 11$ Ideal Parallelism = WORK(G)/CPL(G) =  $26/11 \sim 2.36$ 

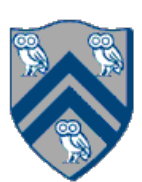

# Which Computation Graph has more ideal parallelism?

Assume that all nodes have TIME  $= 1$ , so WORK  $= 10$  for both graphs.

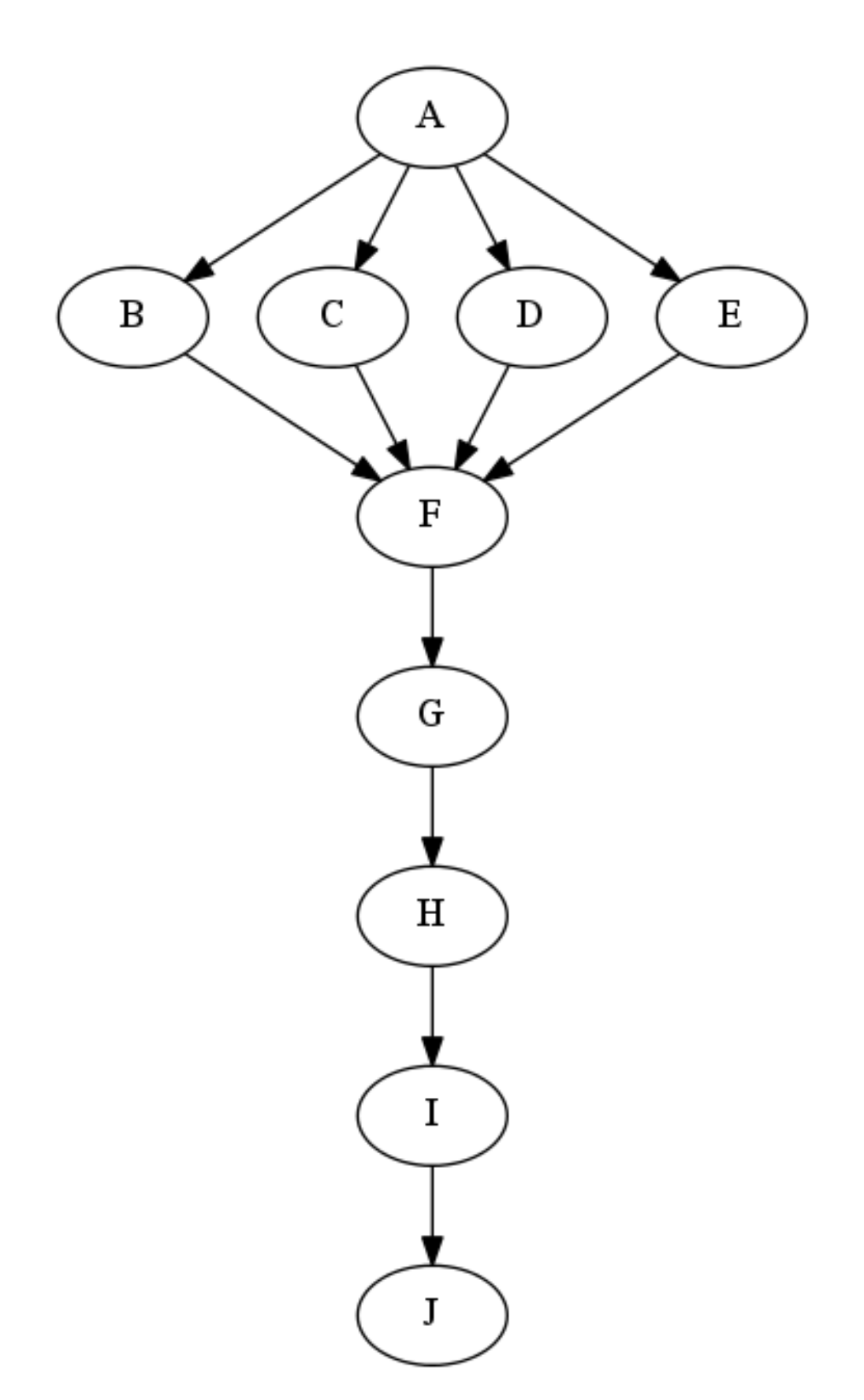

**Computation Graph 1** Computation Graph 2

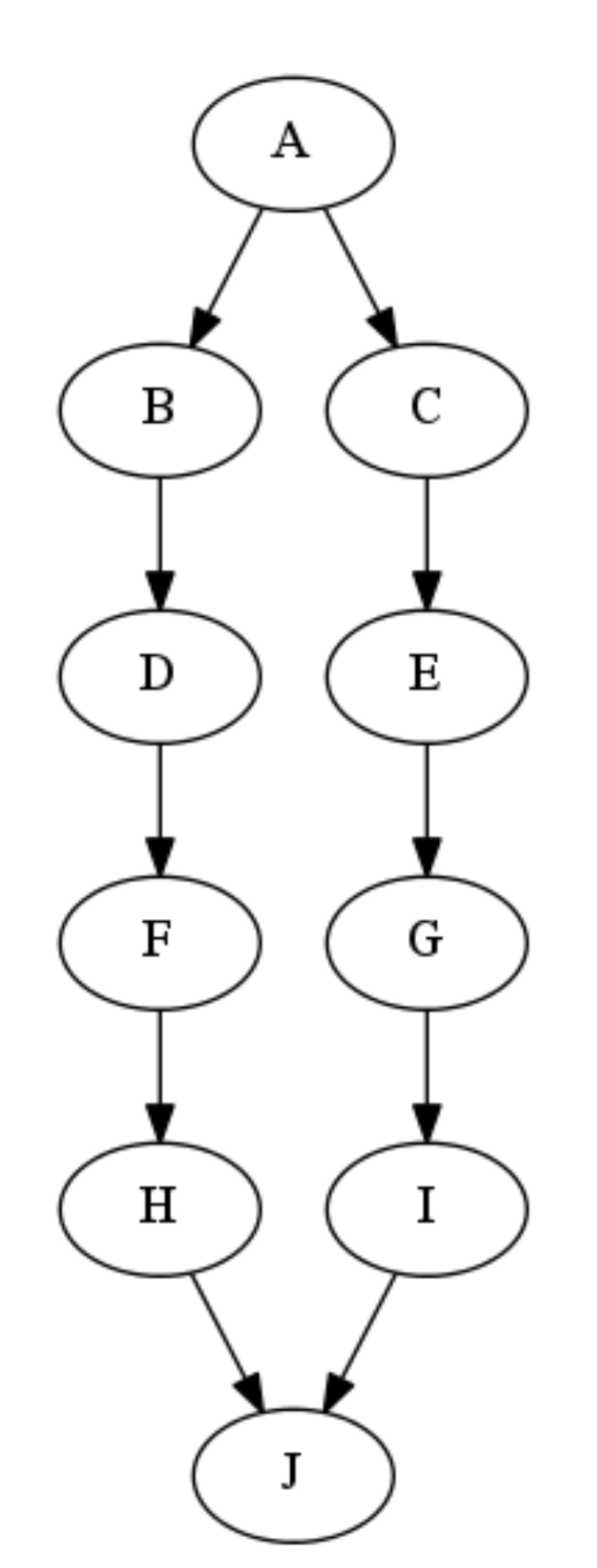

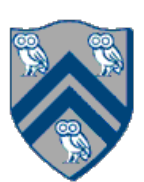

$$
x = a + b;
$$
  
\n
$$
y = b * 7;
$$
  
\n
$$
z = (x-y) * (x+y);
$$

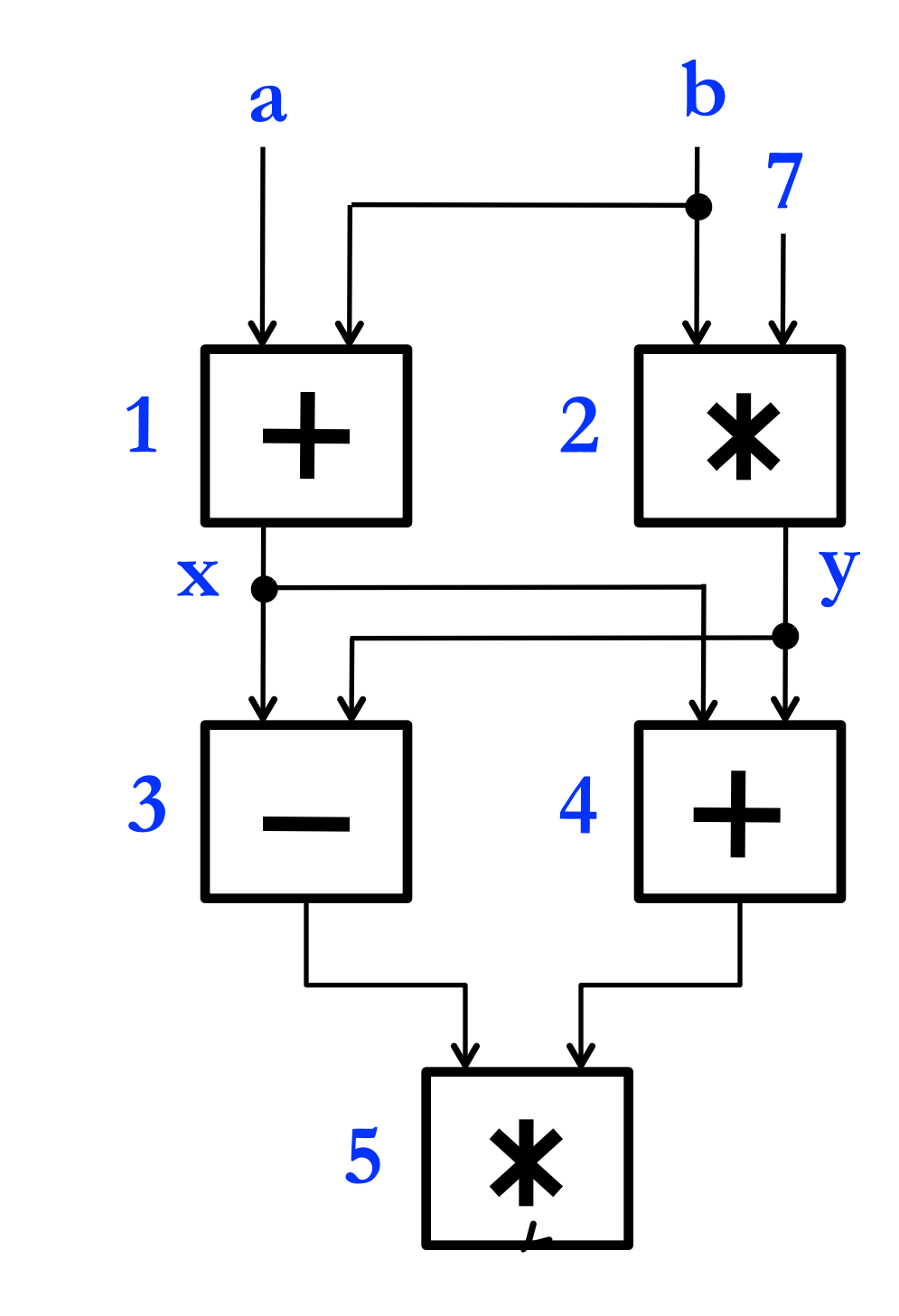

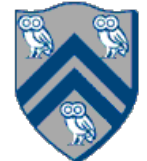

**5** An operator executes when all its input values are present; copies of the result value are distributed to the destination operators.

## Example instruction sequence and its dataflow graph

# Macro-Dataflow Programming

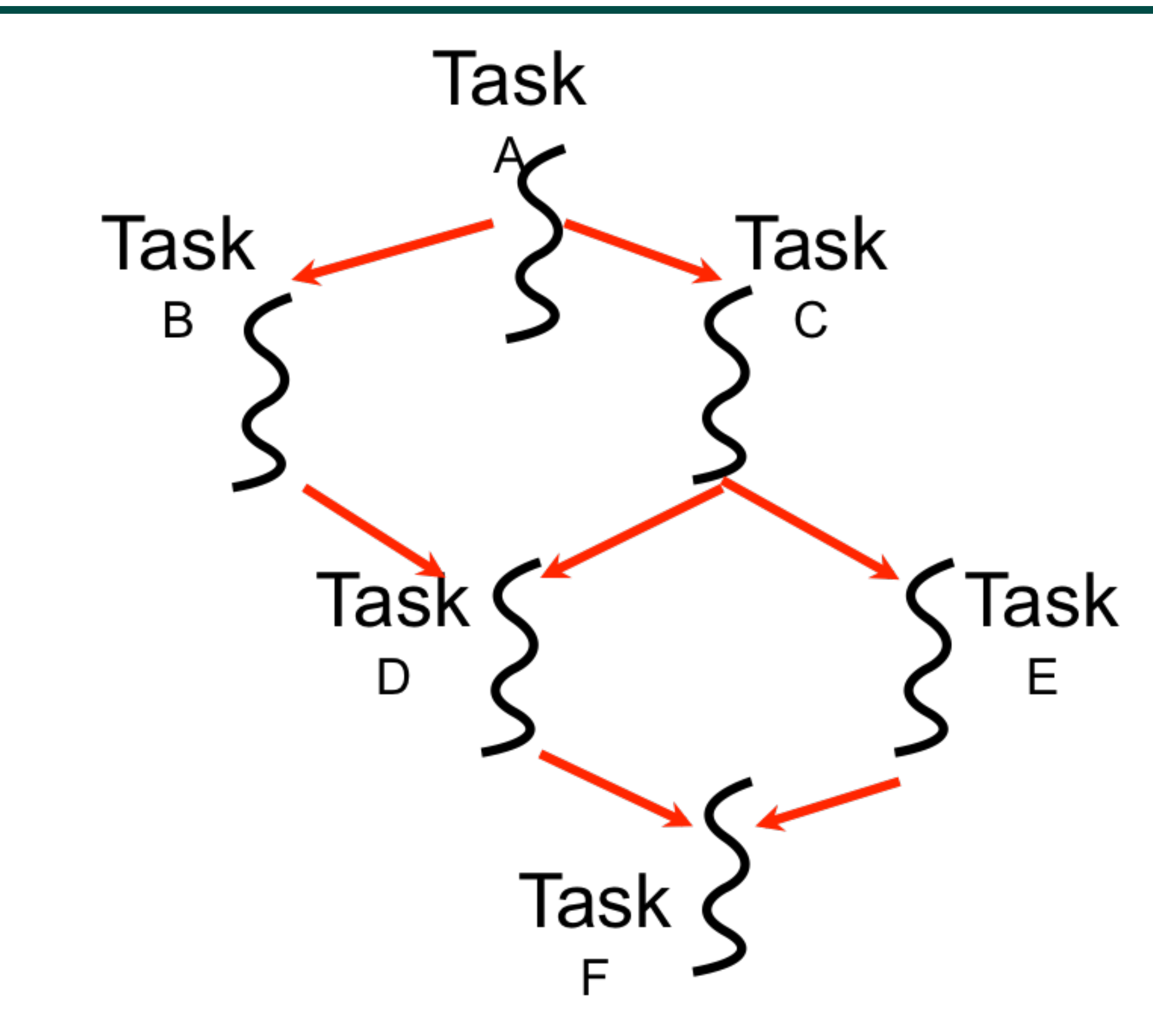

• "Macro-dataflow" = extension of dataflow model from instruction-level to task-level operations

• General idea: build an arbitrary task graph, but restrict all inter-task communications to single-assignment variables (like futures)

- Static dataflow = = > graph fixed when program execution starts
- Dynamic dataflow ==> graph can grow dynamically
- Semantic guarantees: race-freedom, determinism
	- "Deadlocks" are possible due to unavailable inputs (but they are deterministic)

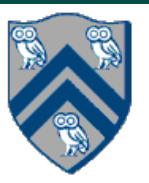

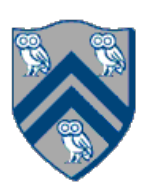

**Communication via "single-assignment" variables**

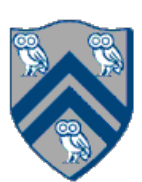

## Extending HJ Futures for Macro-Dataflow: Data-Driven Futures (DDFs)

### final HjDataDrivenFuture<T1> ddfA = newDataDrivenFuture();

- Allocate an instance of a data-driven-future object (container)
- Object in container must be of type T1, and can only be assigned once via put() operations
- HjDataDrivenFuture extends the HjFuture interface

### ddfA.put(V) ;

- Store object V (of type T1) in ddfA, thereby making ddfA available • Single-assignment rule: at most one put is permitted on a given DDF
- 

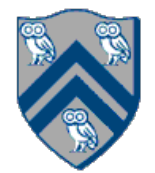

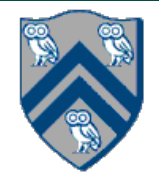

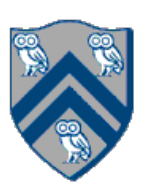

## Extending HJ Futures for Macro-Dataflow: Data-Driven Tasks (DDTs)

asyncAwait(ddfA, ddfB, …, () -> Stmt);

- Return value (of type T1) stored in ddfA
- Throws an exception if put() has not been performed
- after task becomes "enabled")
- Alternatively, you can pass a list to asyncAwait
- Await clause can be used to implement "nodes" and "edges" in a computation graph

- Doesn't throw an exception
	- synchronization to guarantee that the put() was performed

### ddfA.get()

### ddfA.safeGet()

— Should be performed by async's that contain ddfA in their await clause, or if there's some other

Create a new <u>data-driven-task</u> to start executing Stmt after all of ddfA, ddfB, ... become available (i.e.,

- 
- 1. finish(()  $\rightarrow$  { 2. final HjDataDrivenFuture<Void> ddfA = newDataDrivenFuture(); 3. final HjDataDrivenFuture<Void> ddfB = newDataDrivenFuture();
- 4. final HjDataDrivenFuture<Void> ddfC = newDataDrivenFuture();
- 5. final HjDataDrivenFuture<Void> ddfD = newDataDrivenFuture();
- 6. final HjDataDrivenFuture<Void> ddfE = newDataDrivenFuture();
- 7. asyncAwait(ddfA, () -> { ... ; ddfB.put(…); }); // Task B
- 8. asyncAwait(ddfA, () -> { ... ; ddfC.put(…); }); // Task C
- 9. asyncAwait(ddfB, ddfC, ()->{ ... ; ddfD.put(…); }); // Task D
- 10. asyncAwait(ddfC, () -> { ... ; ddfE.put(…); }); // Task E
- 11. asyncAwait(ddfD, ddfE, () -> { ... }); // Task F
- 12. // Note that creating a "producer" task after its "consumer"
- 13. // task is permitted with DDFs & DDTs, but not with futures
- 14.  $async() \Rightarrow \{ ... ; oldfA.put(...) ; \}$ ; // Task A
- 15. }); // finish

## Converting previous Future example to Data-Driven Futures and AsyncAwait Tasks

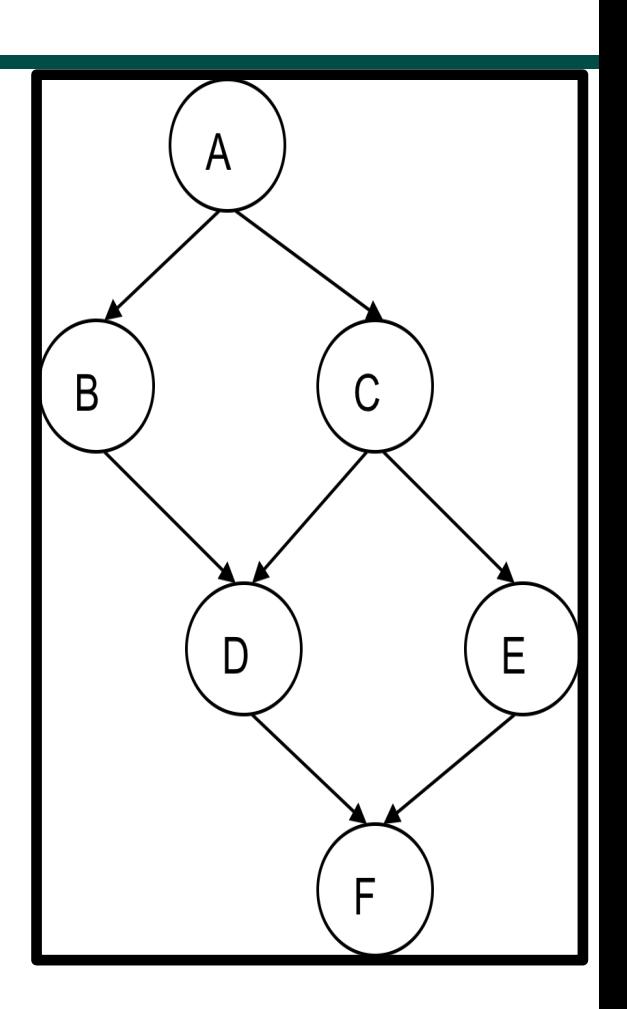

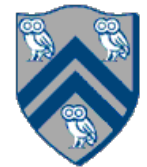

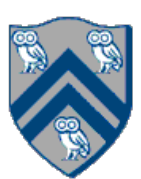

# What is Deadlock?

- A parallel program execution contains a deadlock if some task's execution remains incomplete due to it being *blocked indefinitely* awaiting some condition
- Example of a program with a deadlocking execution final HJDataDrivenFuture<Object> left = newDataDrivenFuture(); final HJDataDrivenFuture<Object> right = newDataDrivenFuture(); finish {

- }
- In this case, Task1 and Task2 are in a deadlock cycle.

 asyncAwait ( left ) right.put(rightBuilder()); // Task1 asyncAwait ( right ) left.put(leftBuilder()); // Task2

- 
- 

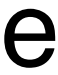

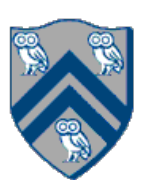

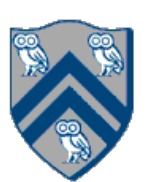

## Implementing Future Tasks using DDTs

### • Future version 1. **var** f = future(() -> { return g(); }); 2. S1 3. async(()  $\rightarrow$  { 4. ... = f.get(); // blocks if needed 5. S2; 6. S3; 7. }); • DDT version 1. **var** f = newDataDrivenFuture(); 2.  $async() \rightarrow \{ f.put(g()) \}$ ; 3. S1 4. asyncAwait(f,  $()$  -> { 5. ... = f.safeGet(); // does not need to block —- why? 6. S2; 7. S3; 8. });

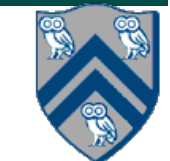

## Differences between Futures and DDTs

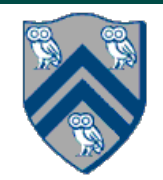

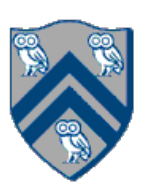

- Consumer task blocks on get() for each future that it reads, whereas async-await does not start execution till all futures are available
- Future tasks cannot deadlock, but it is possible for a DDT to block indefinitely ("deadlock") if one of its input futures never becomes available
- DDTs and DDFs are more general than futures
	- —Producer task can only write to a single future object, whereas a DDT can write to multiple DDF objects
	- —The choice of which future object to write to is tied to a future task at creation time, where as the choice of output DDF can be deferred to any point with a DDT
	- —Consumer DDTs can be created before the producer tasks
- DDTs and DDFs can be implemented more efficiently than futures
	- —An "asyncAwait" statement does not block the worker, unlike a future.get()

## Two Exception (error) cases for DDFs that cannot occur with futures

- Case 1: If two put's are attempted on the same DDF, an exception is thrown because of the violation of the single-assignment rule
	- —There can be at most one value provided for a future object (since it comes from the producer task's return statement)
- then an exception is thrown because DDF's do not support blocking gets
	- —Futures support blocking gets

Case 2: If a get is attempted by a task on a DDF that was not in the task's await list,

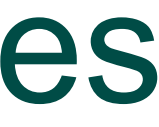

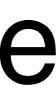

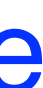

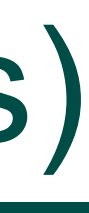

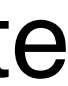

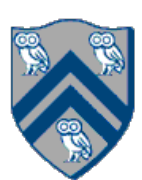

# Deadlock example with DDTs (cannot be reproduced with futures)

- due to it being *blocked indefinitely* awaiting some condition
- 1. **var** left = newDataDrivenFuture();
- 2. **var** right = newDataDrivenFuture();
- 3. finish(() -> {
- 4. asyncAwait(left, () -> {
- 5. right.put(rightWriter()); });
- 6. asyncAwait(right,  $() \rightarrow \{$
- 7. left.put(leftWriter()); });

8. });

• A parallel program execution contains a deadlock if some task's execution remains incomplete

**Can you think of a deadlock example or explain why it can't happen?**